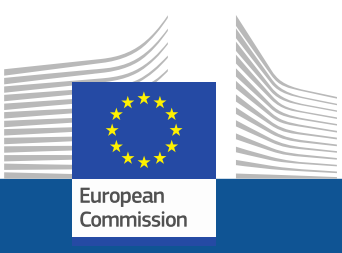

# **Advances in interactive processing and visualisation with JupyterLab on the JRC Big Data Platform (JEODPP)**

**Davide DE MARCHI, Pierre SOILLE**

European Commission, Joint Research Centre Directorate I Competences, Unit I.3 Text and Data Mining Big Data Analytics Project

Contacts: **davide.de-marchi@ec.europa.eu pierre.soille@ec.europa.eu**

**Joint** Research Centre

**Big Data From Space 2019** 19/02/2019, Munich

## **JEODPP conceptual representation**

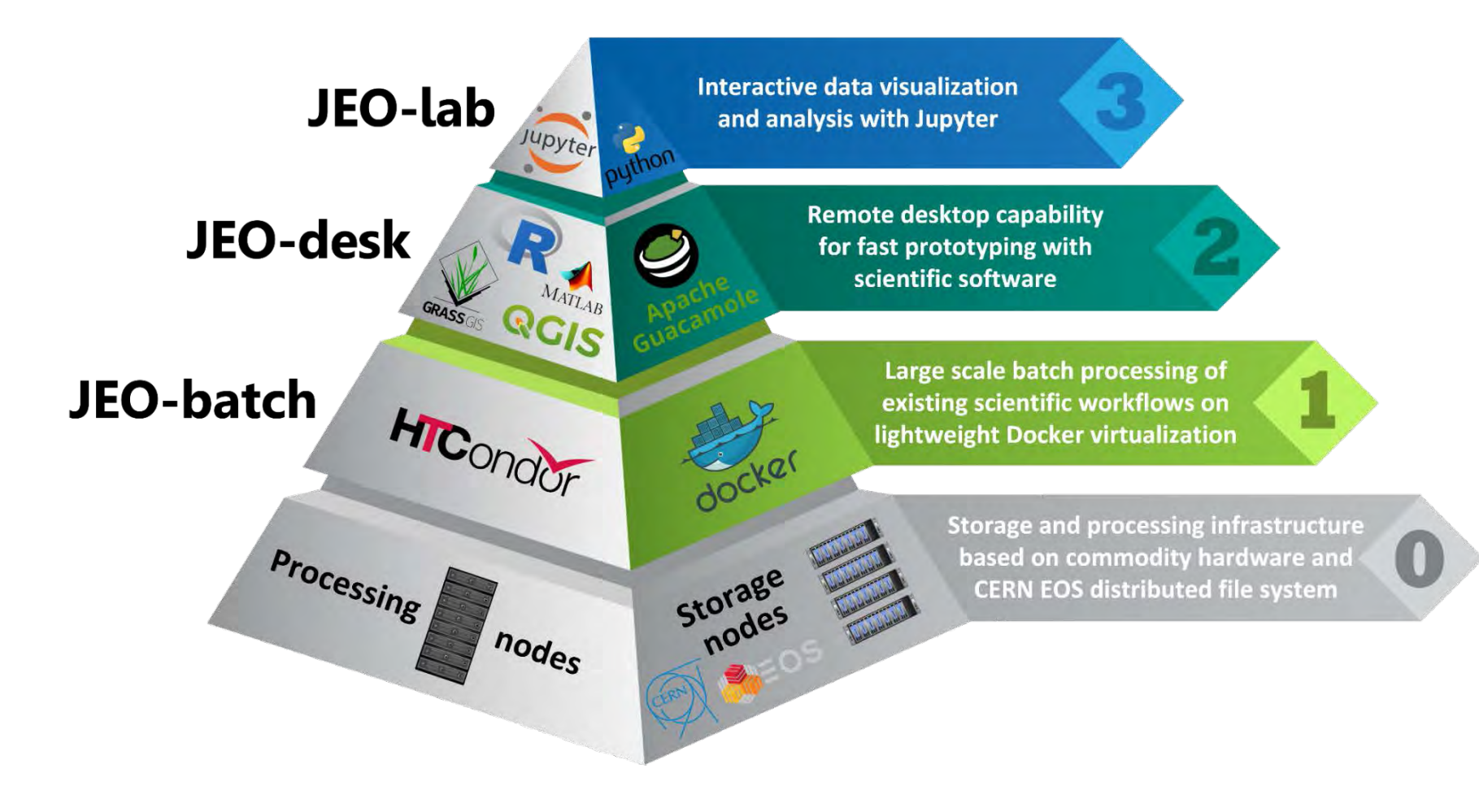

Joint Research Centre

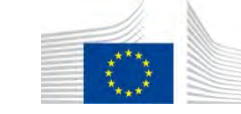

**Europe** Comm

# **Current status of JEODPP platform**

### Based on:

- **commodity** hardware
- **open-source** software stack

### Storage:

- *CERN EOS distributed file system*
- *Currently 9 PB net capacity*

#### Processing servers:

- *1,500 cores over 35 nodes*
- *4 servers equipped with multi-GPUs and dedicated to Machine Learning processing with TensorFlow, Keras, …*

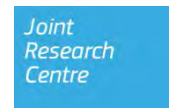

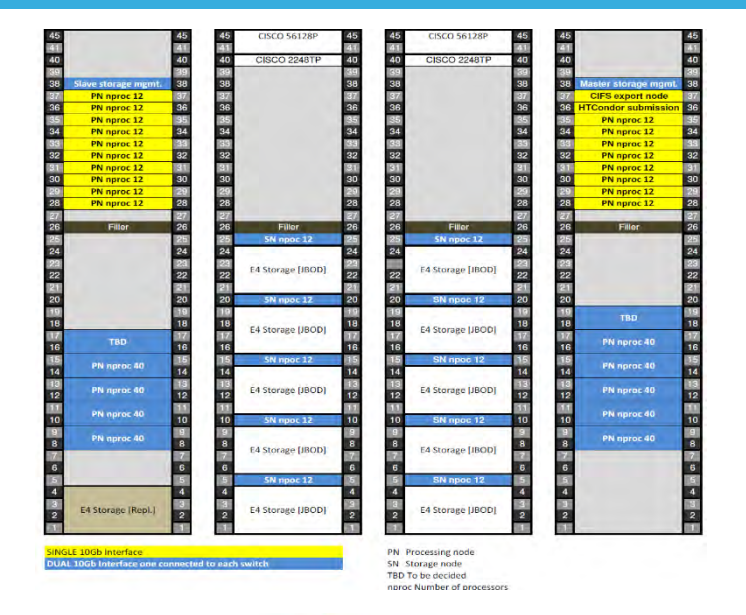

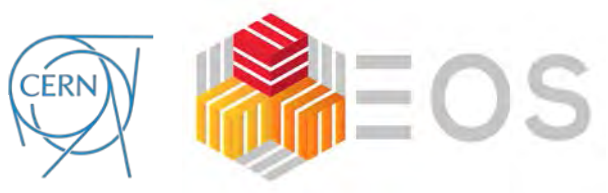

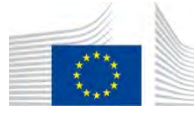

# **Interactive visualization and analysis with JupyterLab**

- Web interface to visualize and analyze big geospatial data
- Allows fast search and display of complex dataset
- Available for geospatial expert with some programming capabilities  $\alpha$
- Allows easy creation of GUI applications for non programmers (ipywidgets, ipyleaflet, bqplot, qgrid, …)

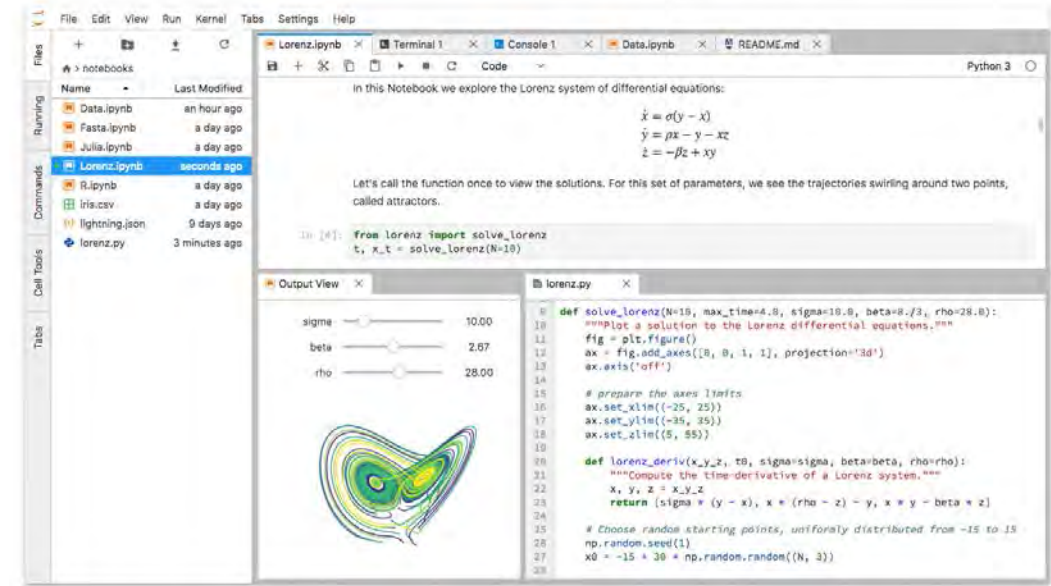

Jupyterlab

### **New datasets available: ALOS AW3D30 http://www.eorc.jaxa.jp/ALOS/en/aw3d30/index.htm**

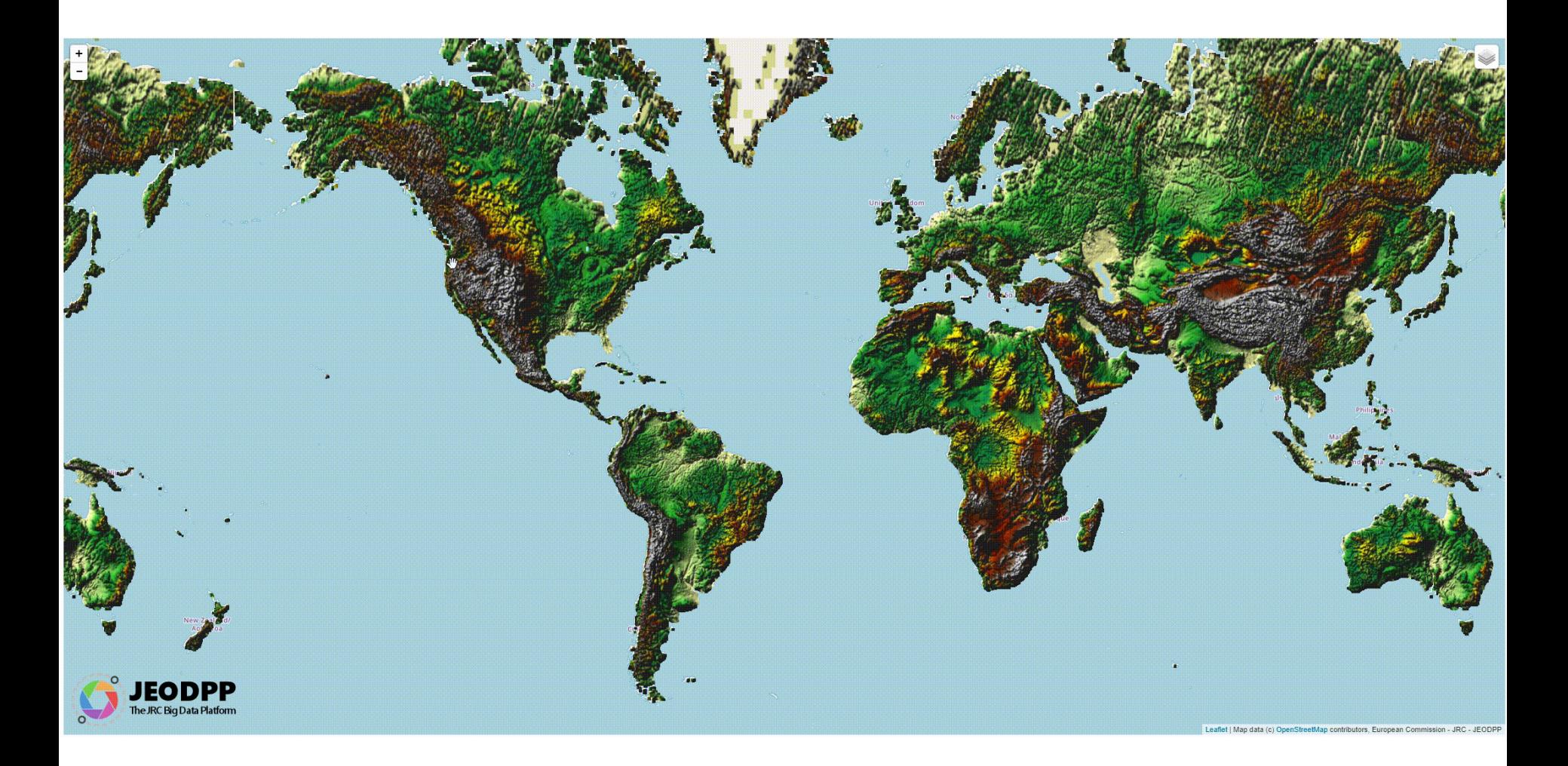

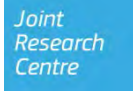

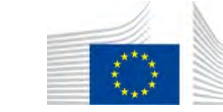

## **New datasets available: Sentinel-1**

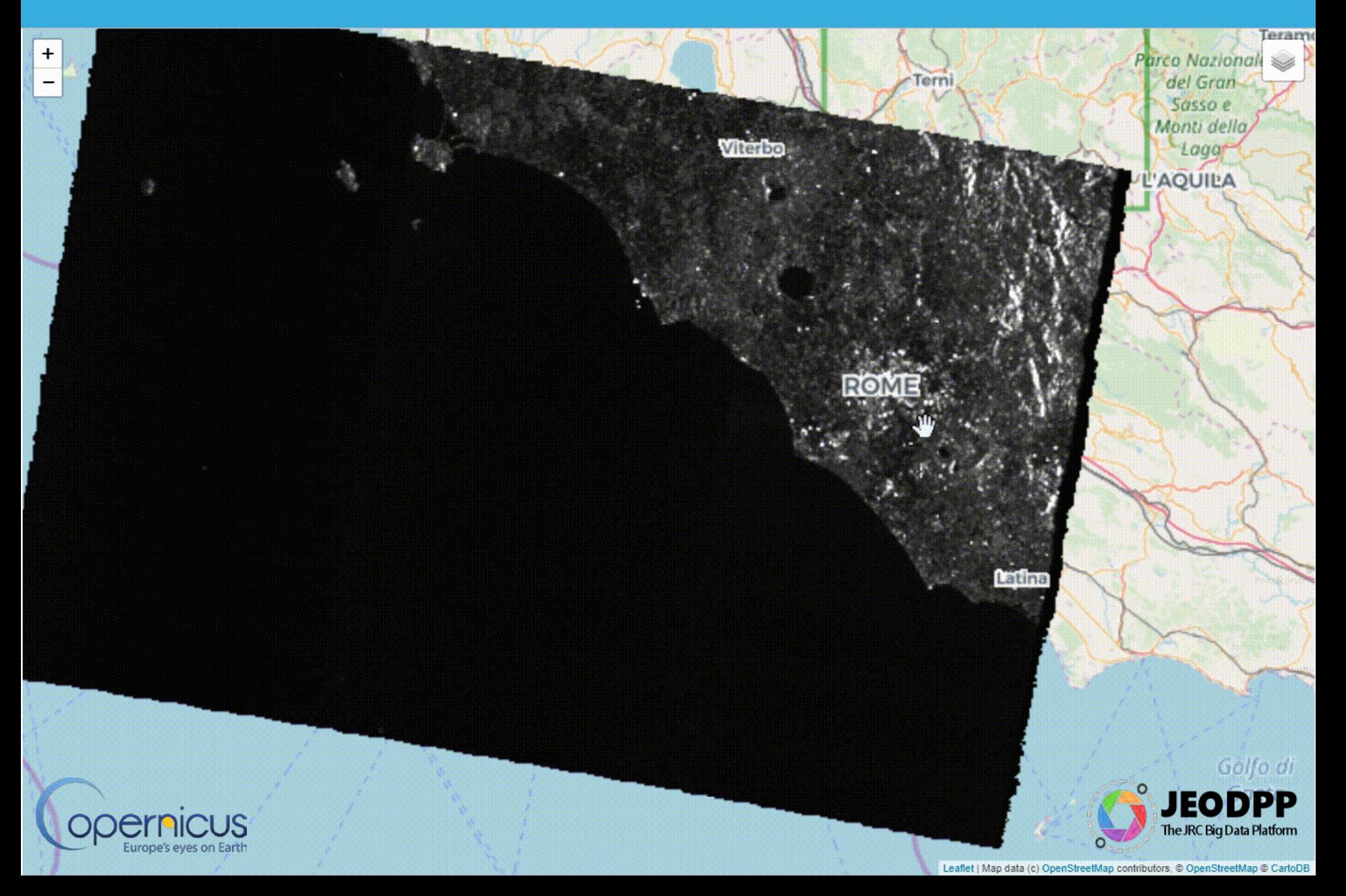

## **New datasets available: Global mosaics**

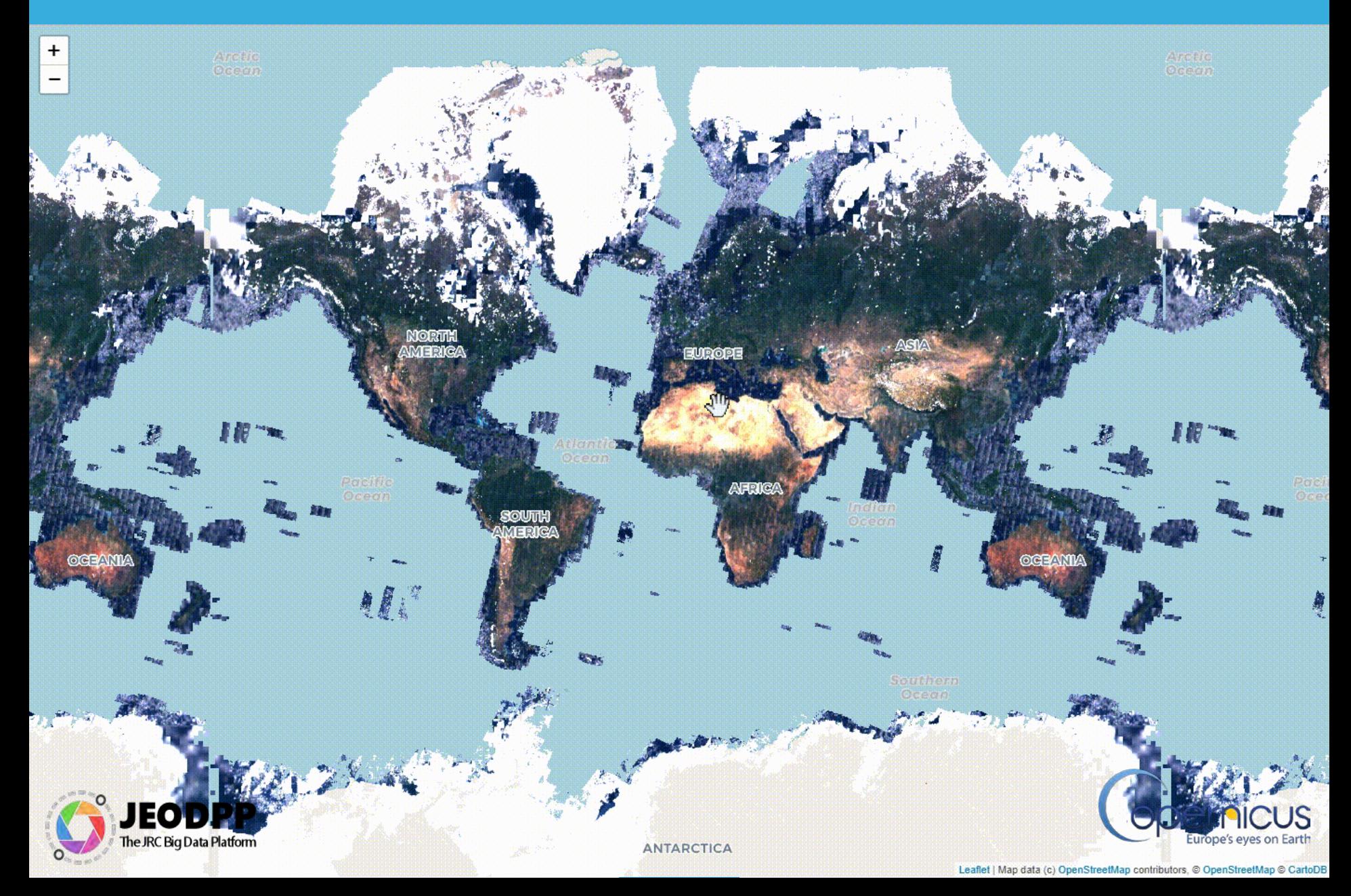

## **JEO-lab software components**

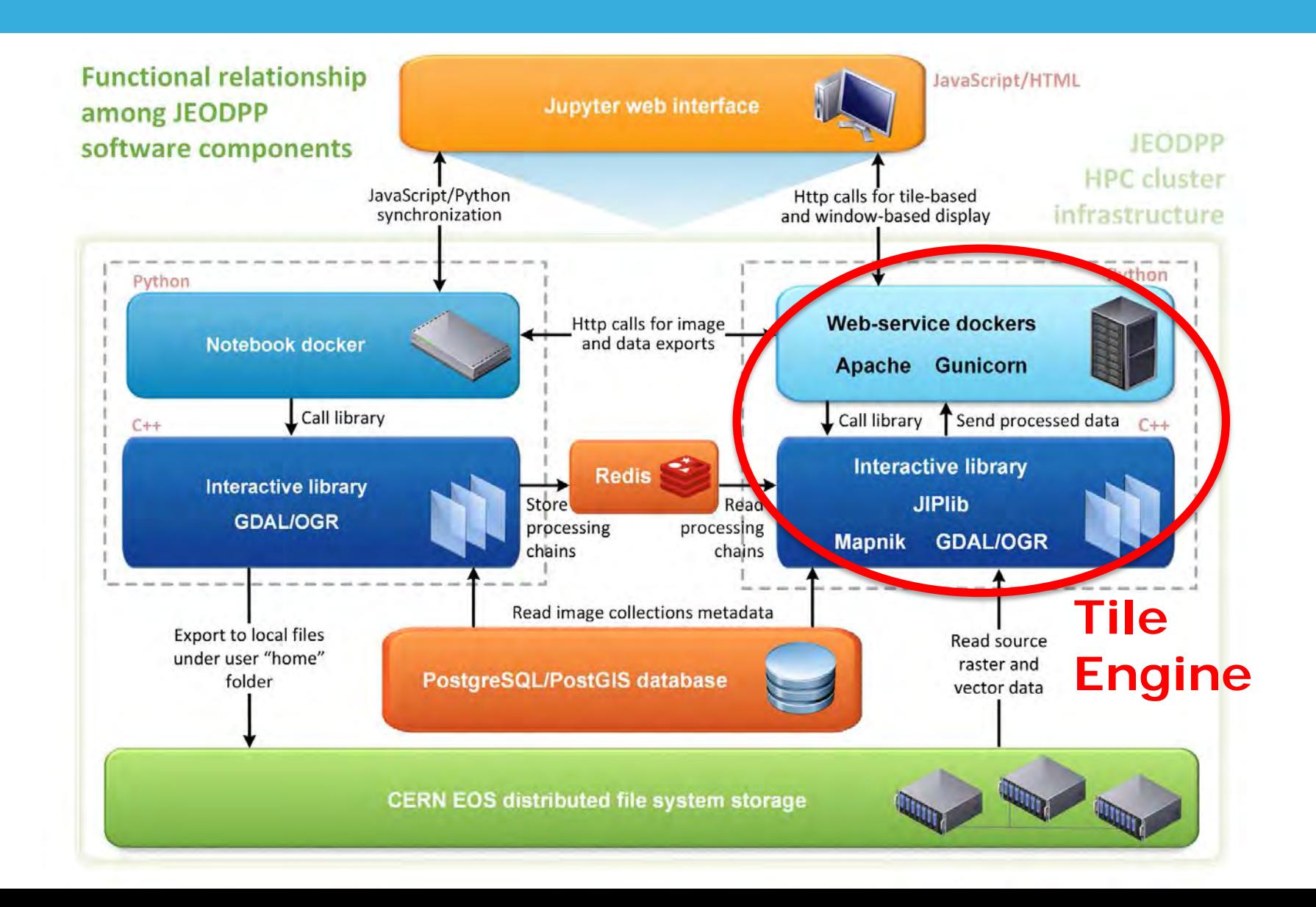

## **Python code injected server-side**

Need to increase user flexibility and use available python libraries

Solution: enable injection of custom python code to the server-side Tile Engine running in the HPC

**Function definition** and **function call** are converted to strings using python **inspect** module (getsource and getcallargs functions)

For security reasons the list of available libraries is limited but customizable on-demand (numpy, scipyndimage, OpenCV, etc.)

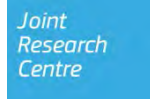

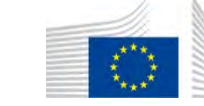

## **Python code injected server-side**

Jupyter web interface

For each tile requested by the ipyleaflet map, the  $C++$  server code creates a python interpreter instance (**python embedding**) and:

- executes in it the python function definition
- creates a multi-dimensional Numpy array and fills it with the results obtained from the previous steps of the precessing chain
- executes the python function call
- Reads the result returned by the user function and passes it to the next step of the chain

**def maskpy(img, n): return img[img<=n] = 0**

**Web-service dockers** 

Apache Gunicorn

**Interactive library JIPlib** 

Mapnik GDAL/OGR

#### **An example: stubble burning mapping Courtesy: JRC** Directorate D Sustainable Resources, **D**.**5** Food Security

- Deliberate setting fire of the straw stubble that remains after wheat and other grains have been harvested.
- The practice was widespread until the 1990s, when governments increasingly restricted its use
- Many risks:

• *…*

- *Pollution from smoke*
- *Risk of fires spreading out of control*

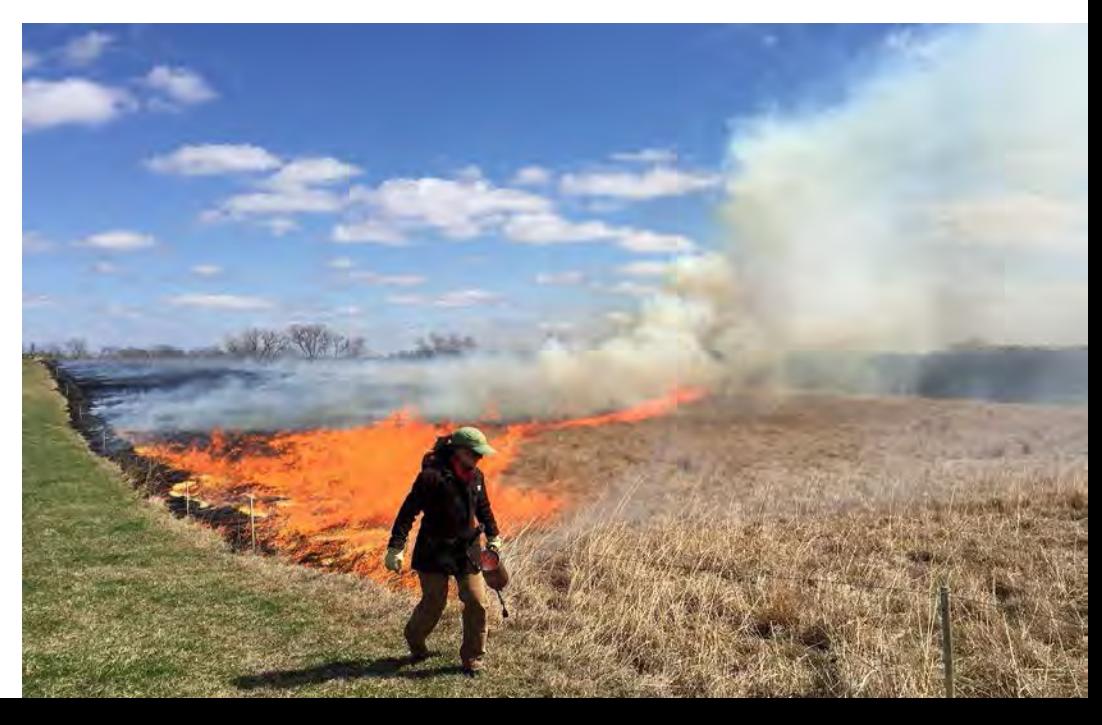

### **Detection of stubble burning from satellite images using python code injected server-side**

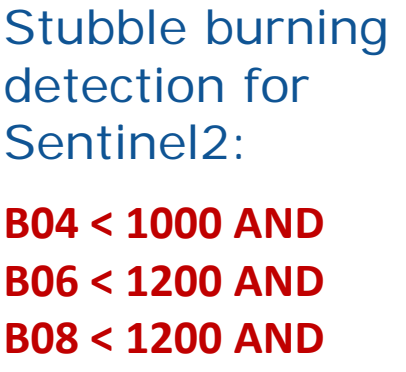

**B11 > 500 AND B11 < 1600**

Function definiton that implements the stubble burning algorithm:

**def stubble(img, v4, v6, v8, v11min, v11max): b4,b6,b8,b11 = img[0],img[1],img[2],img[3] res = numpy.ones\_like(b4) res[b4>=v4] = 0 res[b6>=v6] = 0 res[b8>=v8] = 0 res[numpy.logical\_or(b11<=v11min, b11>=v11max)] = 0**

**return res**

Multi-band processing chain containing the python function call:

**p = coll.processMulti(["B04","B06","B08","B11"]) .execute(stubble,1000,1200,1200,500,1600) .band(0).scale(0,1).colorCustom(["Lime"])**

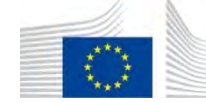

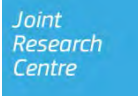

### **Detection of stubble burning from satellite images using python code injected server-side**

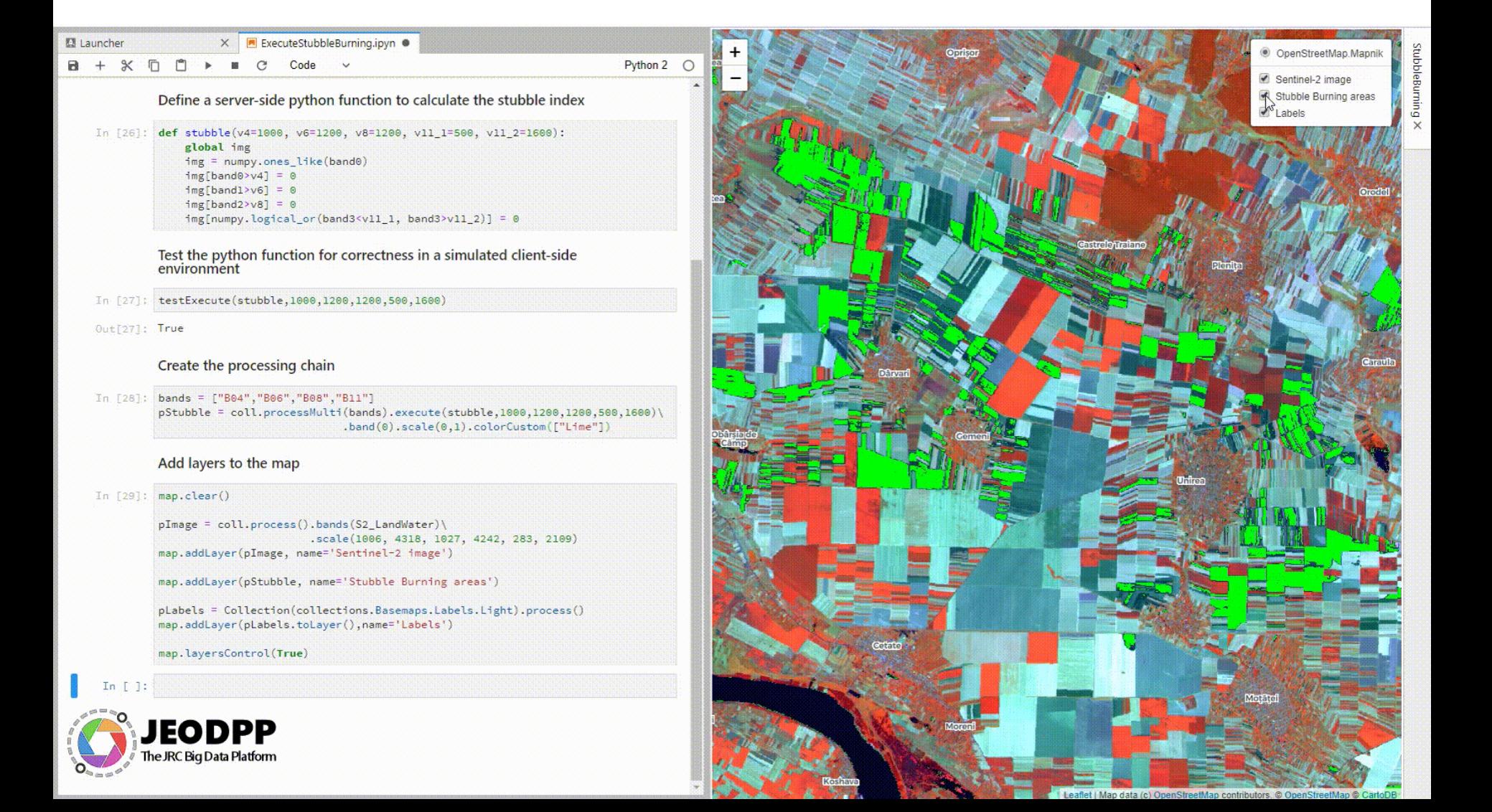

## **Rule based cloud detector implemented in numpy**

Credits: Dario Simonetti, JRC, doi:10.2760/790249

http://forobs.jrc.ec.europa.eu/recaredd/S2\_composite.php

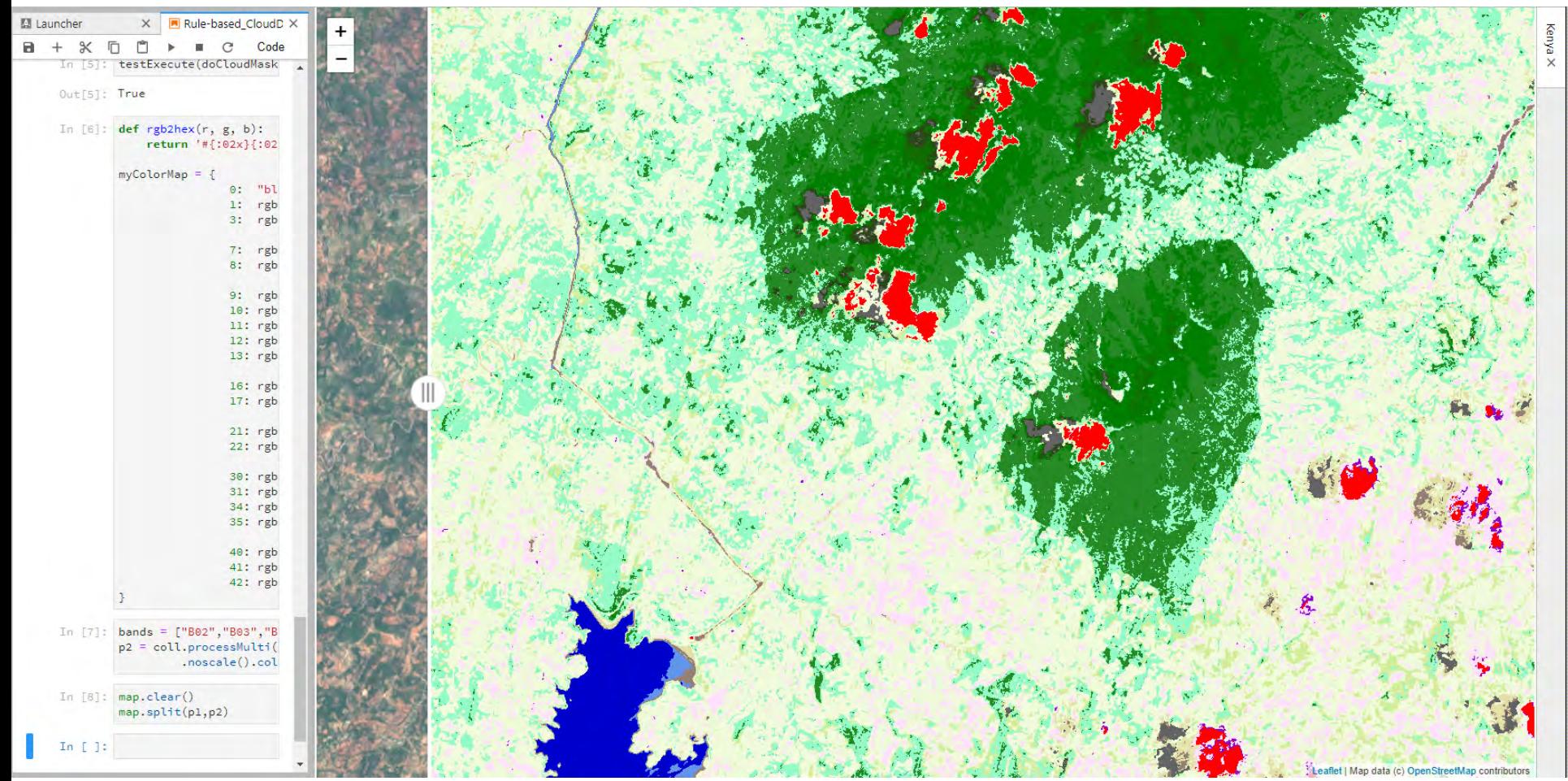

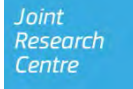

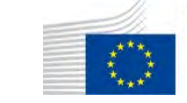

## **Multi-Temporal Maximum-NDI composition**

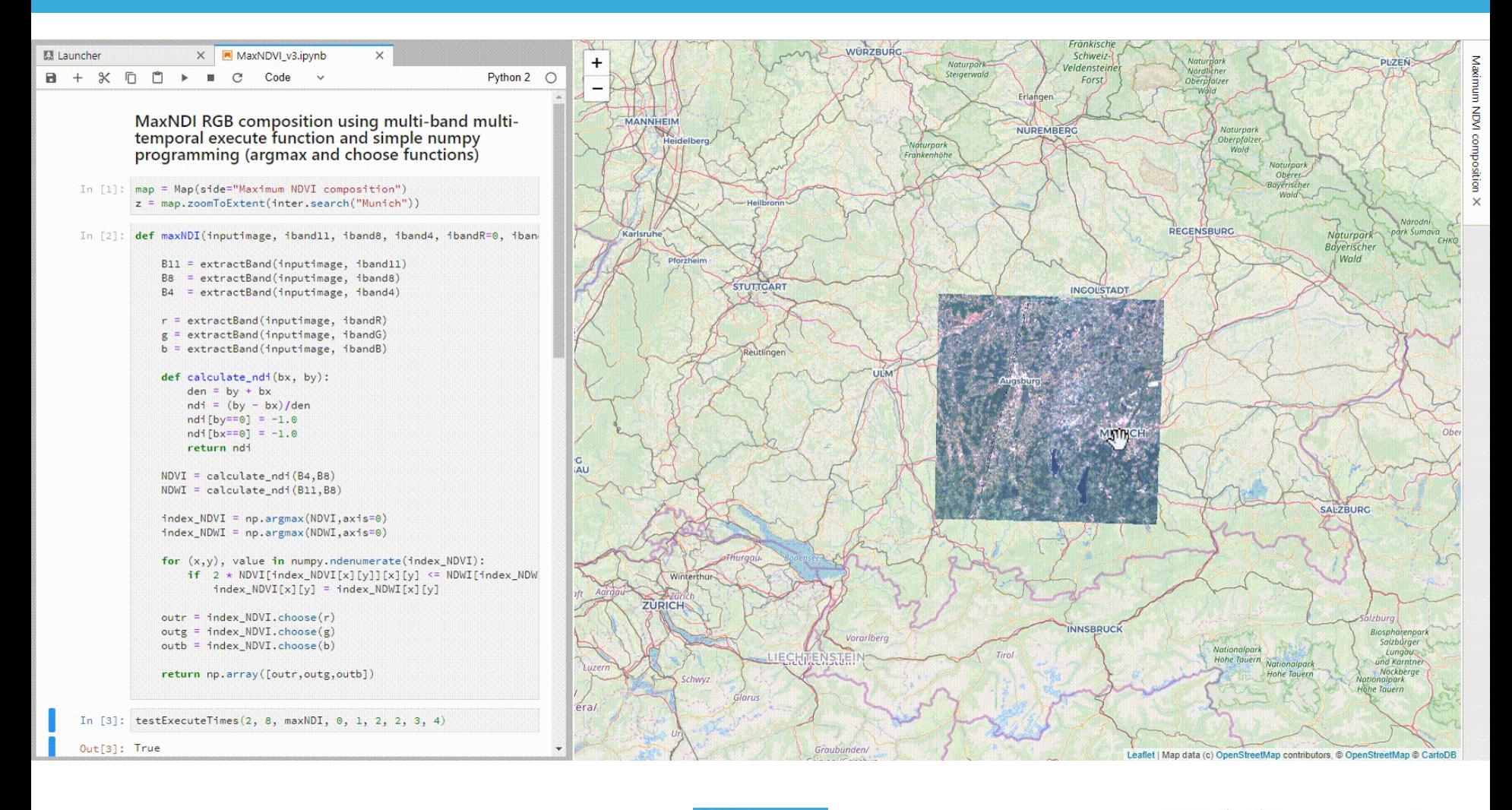

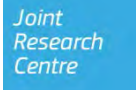

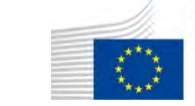

### **Easy comparison with the split map control**

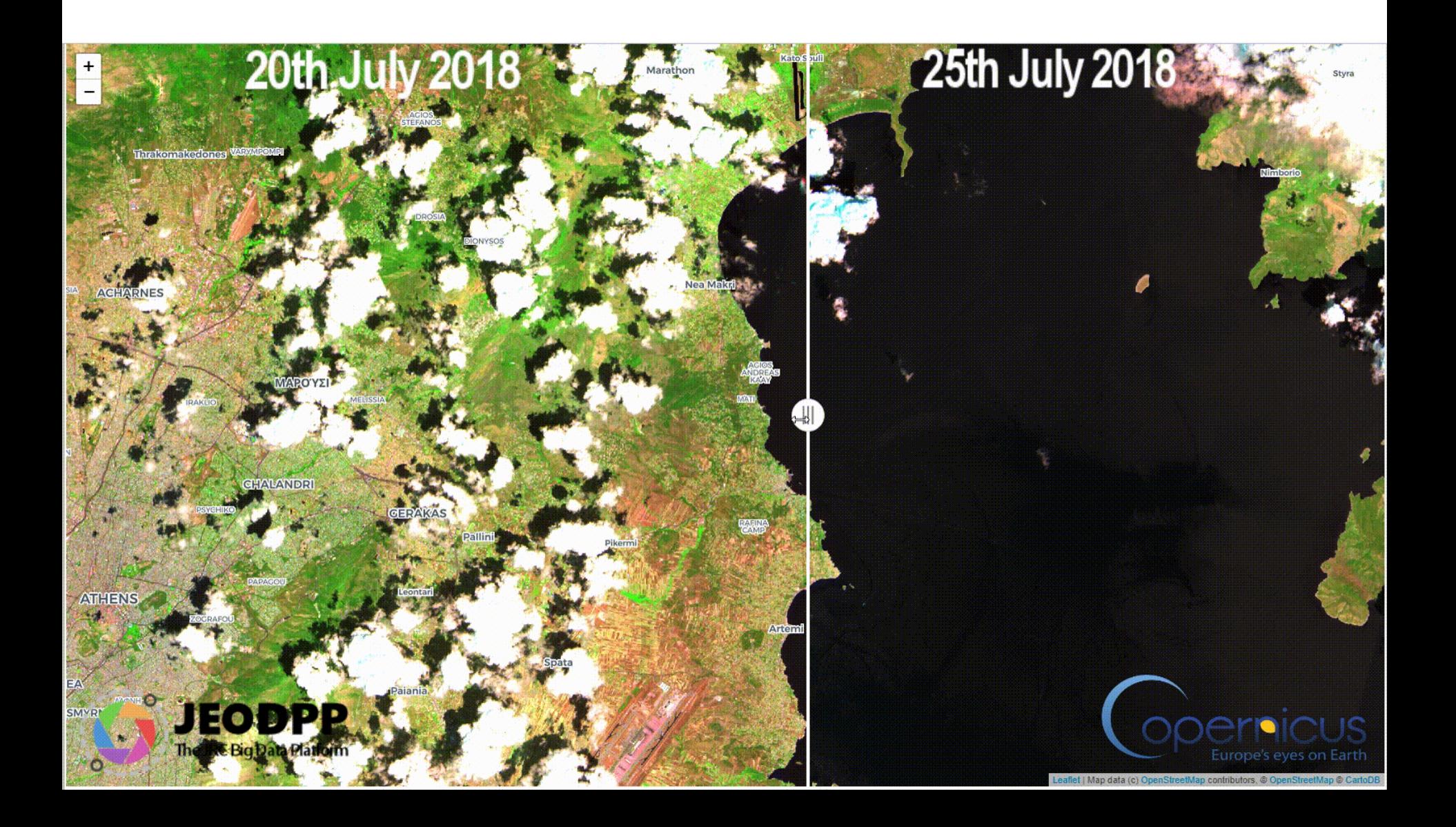

### **Georeferenced temporal videos**

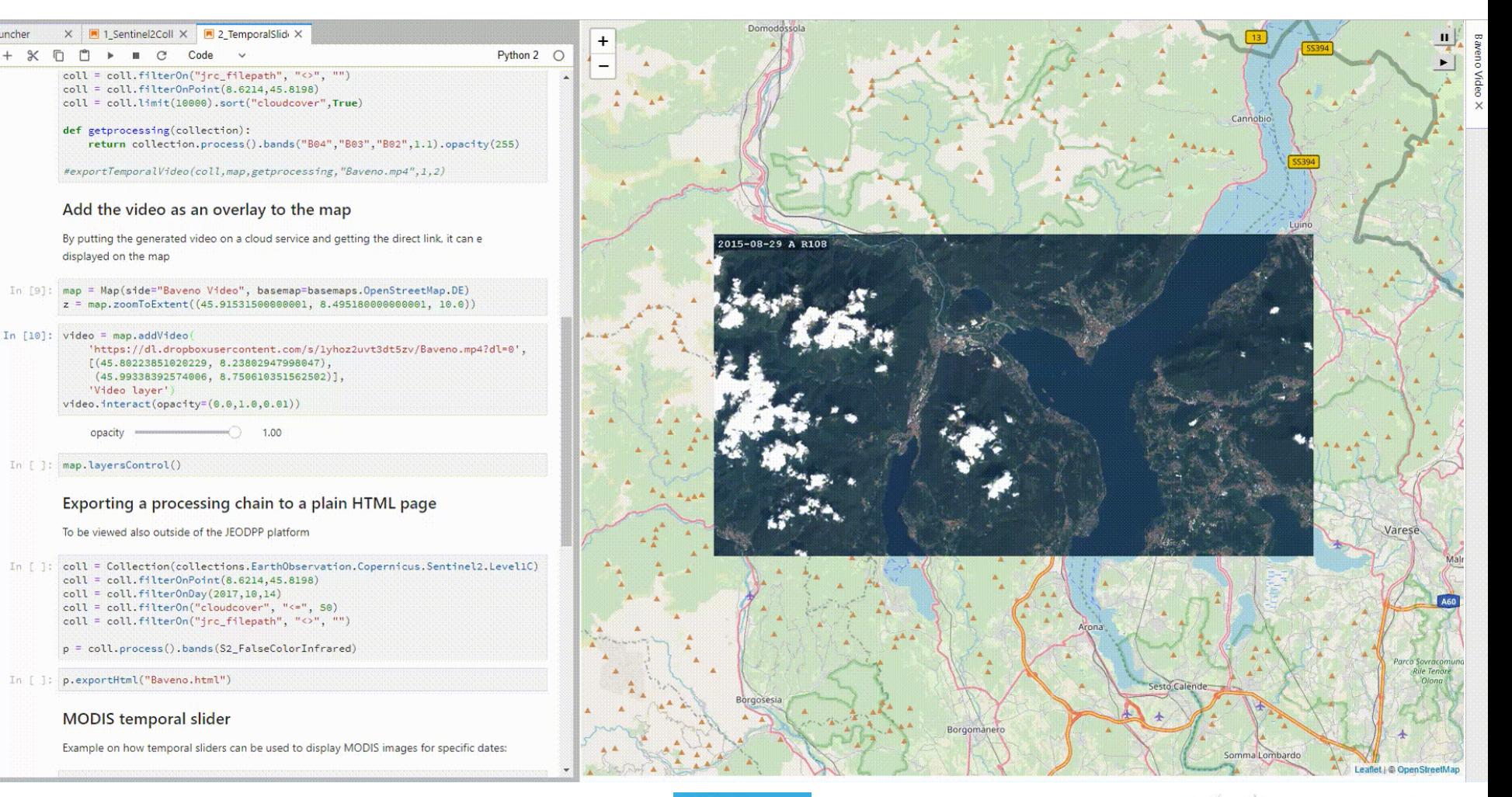

Joint Research Centre

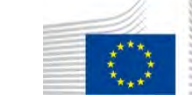

## **Widgets enabled applications: s2explorer**

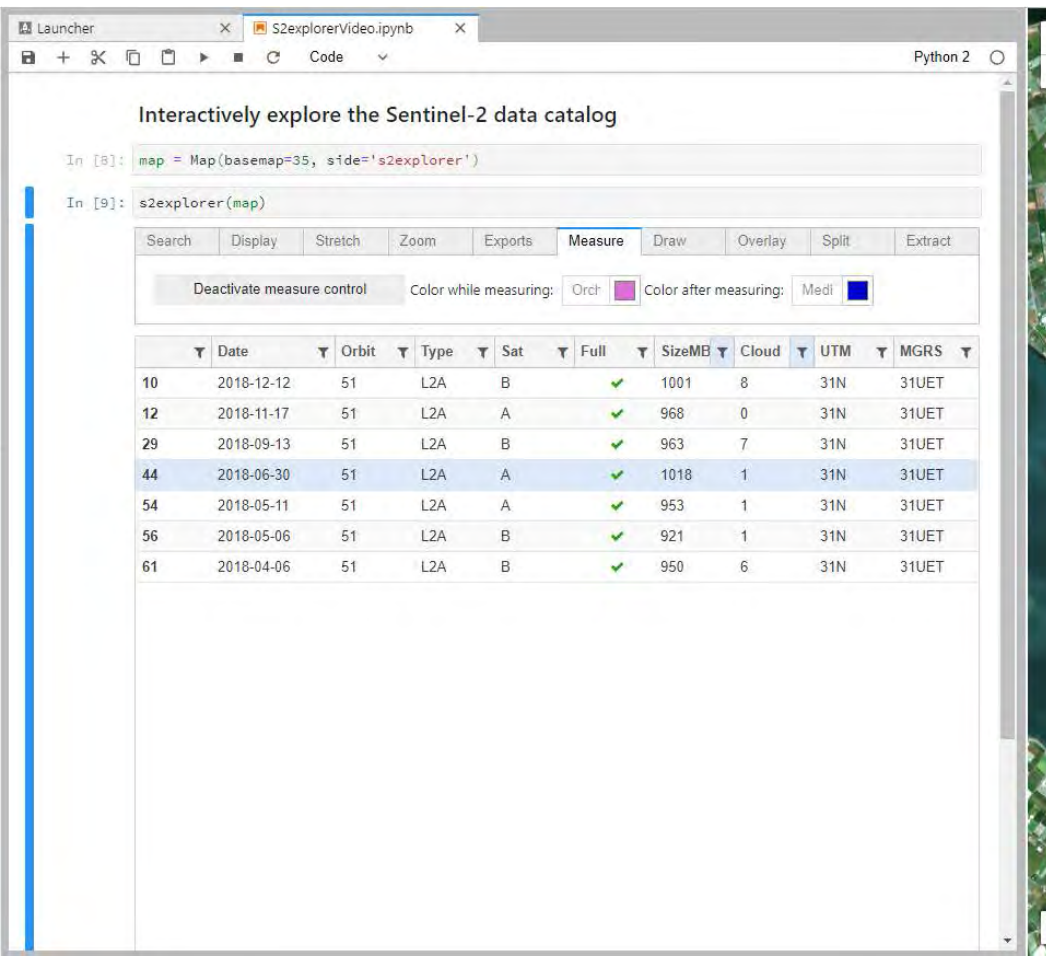

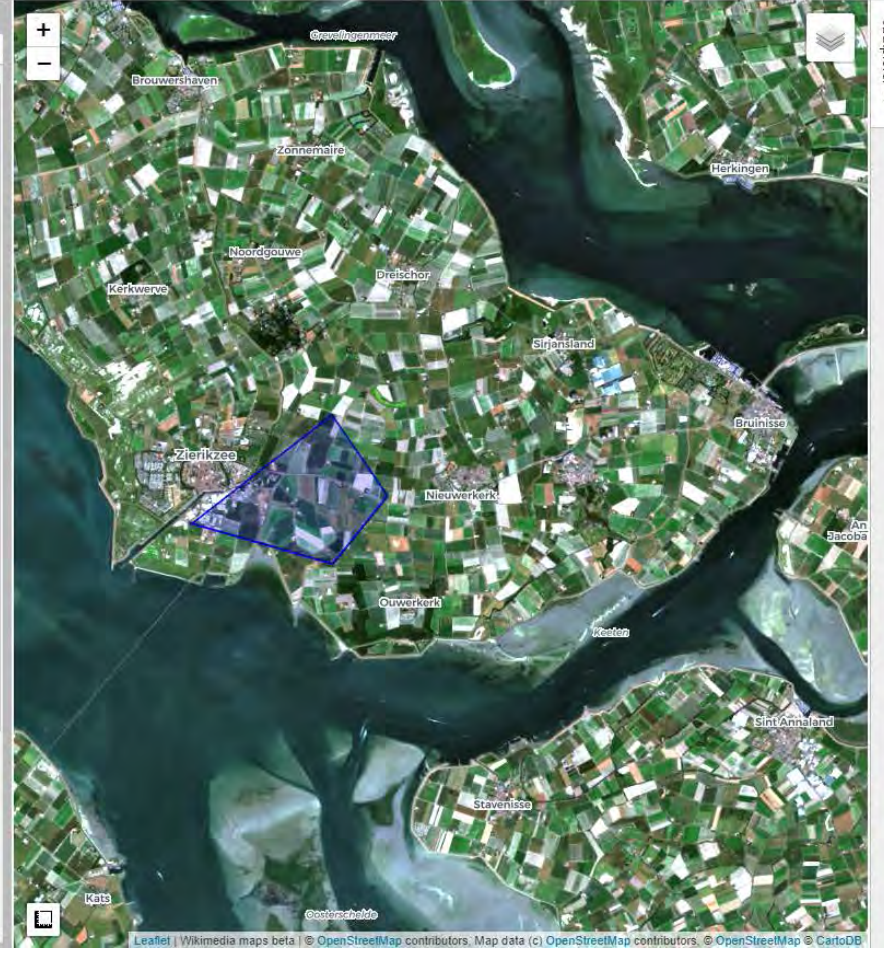

Joint<br>Research Centre

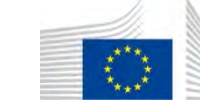

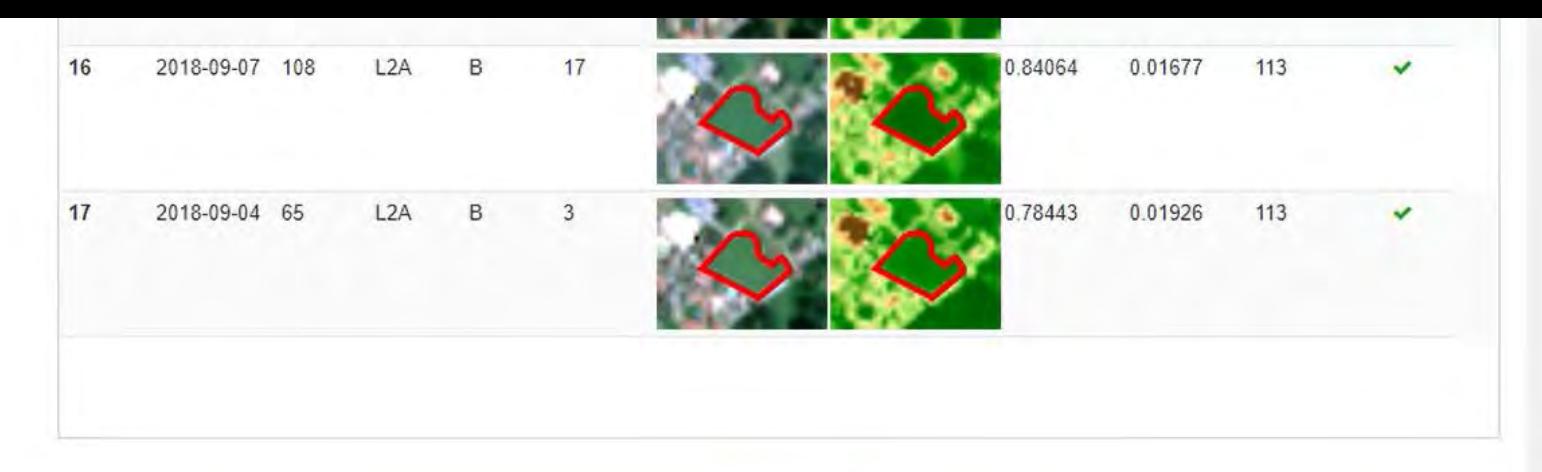

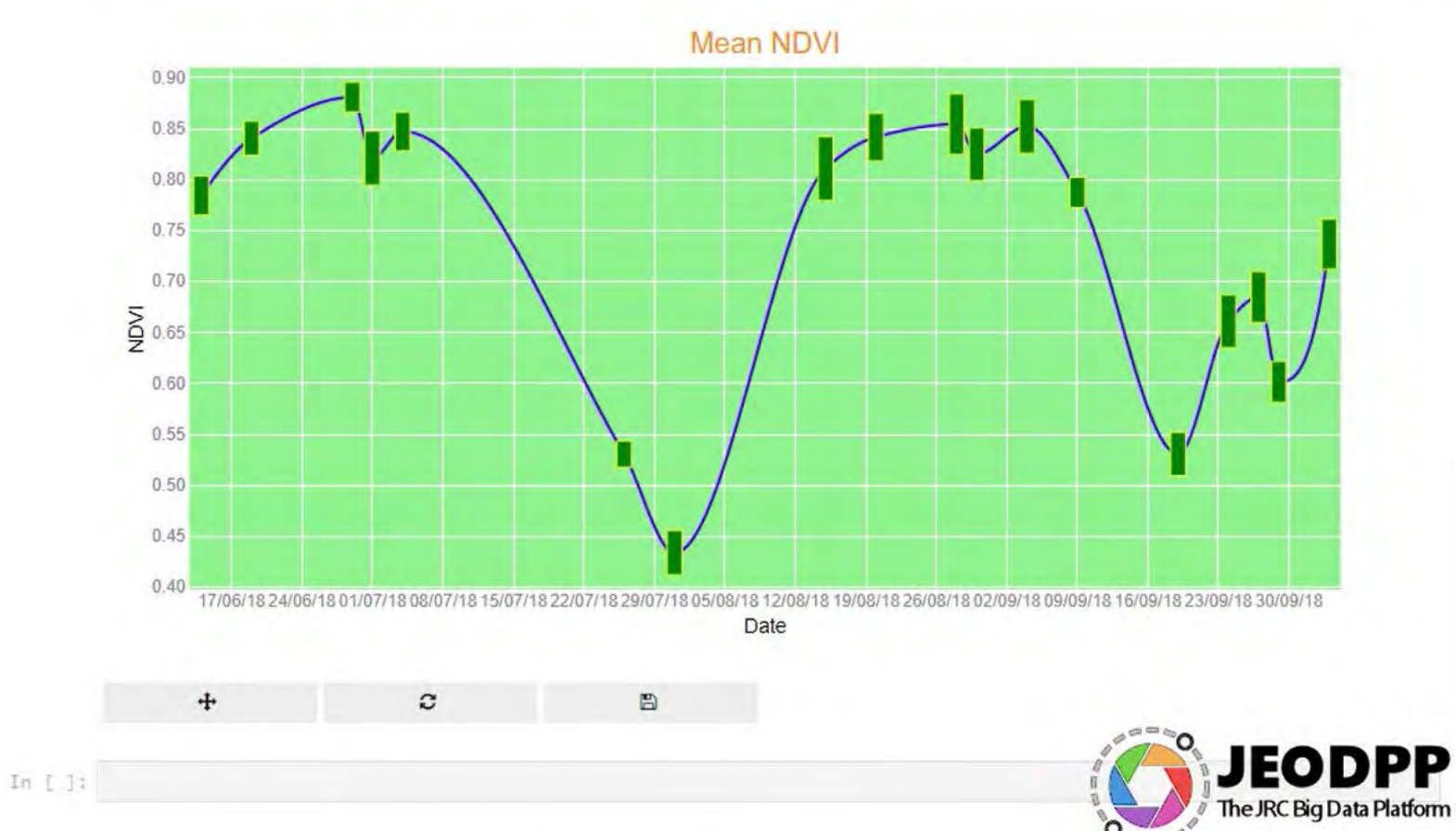

#### **Extraction of NDVI temporal profile**

## **Takeaway message**

- Versatile Big Data platform serving wide variety of projects
- Importance of Copernicus temporal resolution for many different applications (agriculture, forest, disasters, etc.)
- Suitable for experienced scientists and also for final users
- With the server-side injection of python code, the interactive visualization is even more flexible and open and allows fast prototyping of batch mode processing

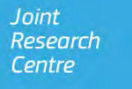

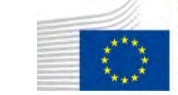

Commission

# **Thank you for your attention!**

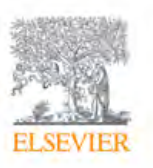

**Future Generation Computer Systems** Volume 81, April 2018, Pages 30-40

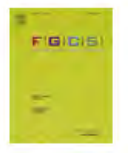

Joint Research

Centre

A versatile data-intensive computing platform for information retrieval from big geospatial data P. Soille A <sup>23</sup>, A. Burger, D. De Marchi, P. Kempeneers, D. Rodriguez, V. Syrris, V. Vasilev El Show more https://doi.org/10.1016/j.future.2017.11.007 Open Access funded by Joint Research Centre Under a Creative Commons license

<https://doi.org/10.1016/j.future.2017.11.007>

Publication list: <https://cidportal.jrc.ec.europa.eu/home/publications>

## **Big Data Analytics project**

**Unit I.3 Text and Data Mining Unit Directorate I Competences**

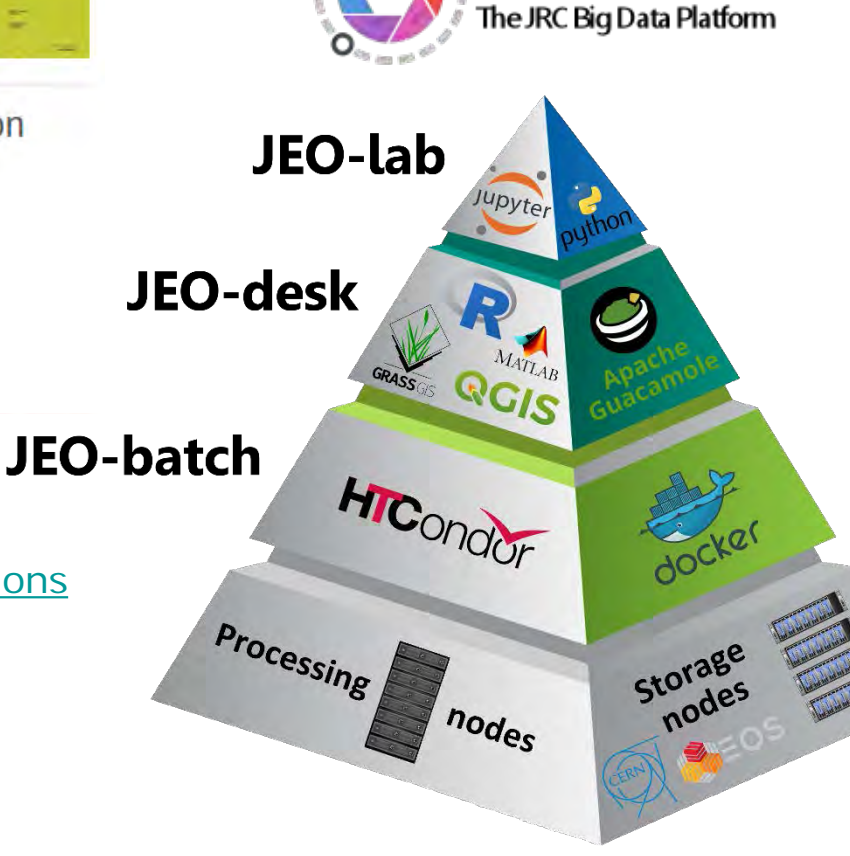

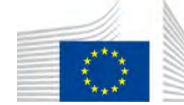

EODPP